In  $C$  (und  $C++$ ):

int n; // n enthält ganze Zahl. int\* pn; // pn enthält Zeiger auf ganze Zahl. int\*\* ppn; // ppn enthält Zeiger auf Zeiger auf // ganze Zahl.

(gilt so für *alle* Datentypen).

Referenzierungs- und Dereferenzierungsoperatoren:

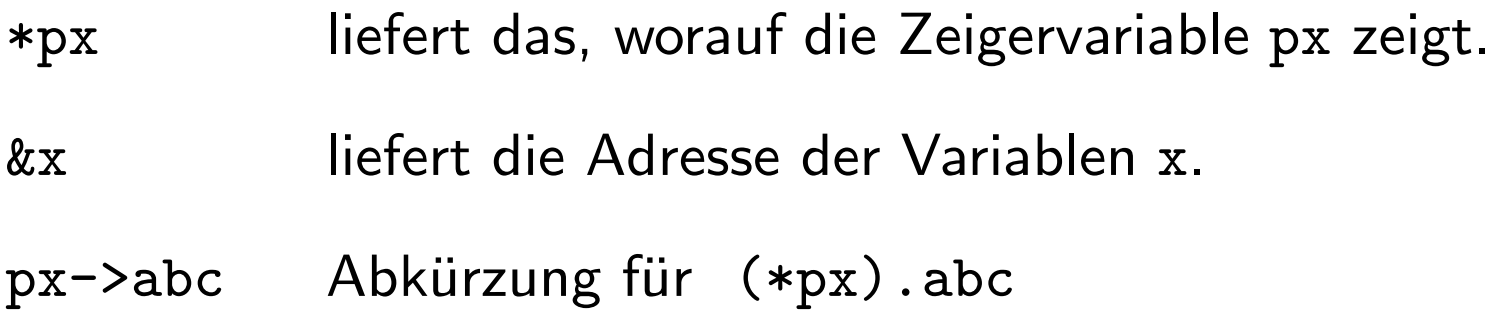

int  $a = 2$ ; int  $b = 5$ ; int\* pa =  $ka$ ;  $int* pb = kb;$ // Der Wert von pa ist jetzt ein Zeiger auf a, // der Wert von p<sup>b</sup> ist jetzt ein Zeiger auf b. // Folgende Zuweisungen sind darum gleichwertig:  $a = b;$  $a = *pb;$  $*pa = b;$  $*pa = *pb;$ 

```
void swap(int* px, int* py) {
    int hilf;
    hilf = *px;
    *px = *py;*py = hilif;}
void main() {
    int a = 1;
    int b = 2;
    printf("a = \%d, b = \%d\n", a, b);
    swap(&a, &b);
    printf("a = %d, b = %d\n", a, b);
}
```
Call by Reference:

In Java werden bei Funktionsaufrufen Werte übergeben.

```
void f(int x) { ... }int a = 5;
f(a); // die Variable x in f erhält den Wert 5.
```
In C werden ebenfalls Werte übergeben. Diese Werte können auch Zeiger auf Variable sein:

```
void f(int * px) { ... }int a = 5;
f(ka); // die Variable px in f erhält als Wert
         // einen Zeiger auf a.
```
In C++ können außerdem auch die Variablen selbst übergeben werden: void f(int& x) { ... } int  $a = 5$ ; f(a); // die Variable <sup>x</sup> in f ist ein anderer // Name für die Variable a.

Man bezeichnet diesen Mechanismus auch als Call by Reference im Unterschied zum üblichen Call by Value (ähnlich in Pascal: var-Parameter).

```
void swap(int* px, int* py) {
    int hilf;
    hilf = *px;
    *px = *py;*py = hilf;}
void main() {
    int a = 1;
    int b = 2;
    swap(&a, &b);
}
                                    void swap(int& x, int& y) {
                                         int hilf;
                                        hilf = x;
                                        x = y;y = hilf;}
                                    void main() {
                                         int a = 1;
                                         int b = 2;
                                        swap(a, b);
                                    }
```
7

Klassendeklarationen:

```
class Unter : public Ober {
    // Unter ist Unterklasse von Ober; die Zugriffsrechte
    // der geerbten Daten werden nicht weiter eingeschränkt.
    // private Variable und/oder Methoden:
    const int MAX = 100;
    int n;
    Unter* next;
public:
    // öffentliche Variable und/oder Methoden:
    bool test(int);
```
};

Klassenschnittstelle und Implementierung stehen gewöhnlich in verschiedenen Dateien:

```
bool Unter::test(int i) {
 return next->n == i;
}
```
Packages gibt es in C++ nicht; man kann aber mit dem Schlüsselwort friend ausgew¨ahlten fremden Funktionen Zugriff auf private Daten geben.

Eine oberste Klasse Object existiert nicht.

Auch Interfaces gibt es nicht; dafür ist aber mehrfache Vererbung erlaubt.

Wie in C (und anders als in Java) können Funktionen und Variable auch außerhalb von Klassen definiert werden.

Infix-Operatoren:

Man kann in C++ Funktionen so deklarieren, daß sie in infix-Notation aufgerufen werden können.

Wenn man zum Beispiel eine Klasse complex hat, dann kann man definieren

```
complex operator+ (complex, complex);
complex operator- (complex, complex); // binär
complex operator- (complex); // unär
complex operator* (complex, complex);
...
```
und anwenden:

complex a, b, c; ...  $a = a + b * c;$ 

Sogar Zuweisungs- und Arrayindex-Operatoren kann man definieren, beispielsweise in einer Klasse Vector:

```
char& operator[] (int);
```
char& bedeutet, daß hier statt eines Wertes eine Referenz zurückgegeben wird.

Das heißt, der Methodenaufruf v[5] kann links in einer Zuweisung stehen:

 $v[5] = 'a';$ 

Speicherverwaltung:

In Java wird der Speicherplatz von Objekten, die im Programm nicht mehr benötigt werden, vom Garbage Collector automatisch wieder freigegeben. In C++ muß man das manchmal von Hand erledigen (delete).

Man benötigt außer Konstruktoren

Array(int)

auch Destruktoren

 $\text{Array}()$ 

```
class FloatArray {
    int size;
    float* elems;
    void check(int)
public:
    FloatArray(int);
    ~FloatArray()
        { delete[] elems; }
    float& operator[] (int index)
        { check(index); return elems[index]; }
    int length()
        { return size; }
    friend ostream& operator<< (ostream&, FloatArray&);
};
```

```
FloatArray::FloatArray(int newSize) {
    if (newSize > 0) {
        size = newSize;
        elems = new float [newSize];
    } else {
        size = 0;elems = NULL;
    }
}
void FloatArray::check(int index) {
    // wirf exception, falls index zu groß
    ...
}
```

```
ostream& operator<< (ostream& os, FloatArray& a) {
    int i;
   for (i = 0; i < a.size; i++) {
        os << a.elems[i] << ' ';
   }
   os << endl; // end of line
   return os;
}
```
(Die Funktion gehört nicht zur Klasse FloatArray, aber da sie als friend deklariert ist, darf sie dennoch auf die privaten Variablen size und elems zugreifen.)

Templates:

In der Praxis kommt es häufig vor, daß man einen komplexen Datentyp (z. B. Vektoren oder Bäume) für verschiedene Basistypen benötigt (also int-Vektoren, char-Vektoren, usw.). Mittels "Templates" (Schablonen) kann man hier Schreibarbeit einsparen.

```
template<class T> class Array {
    int size;
    T* elems;
    void check(int)
public:
    Array(int);
    \text{Array}(){ delete[] elems; }
    T& operator[] (int index)
        { check(index); return elems[index]; }
    int length()
        { return size; }
};
```

```
template<class T> Array<T>::Array(int newSize) {
    if (newSize > 0) {
        size = newSize;
        elems = new T[newSize];
    } else {
        size = 0;elems = NULL;
   }
}
template<class T> void Array<T>::check(int index) {
    // wirf exception, falls index zu groß
    ...
}
```
Wenn Objekte dieser Familie von Klassen so deklariert werden:

```
Array<char> c(1024);
Array<int> point(3);
Array<float> values(1024);
```
dann erzeugt der Compiler aus dem Template neue Klassen

Array<char> Array<int> Array<float>